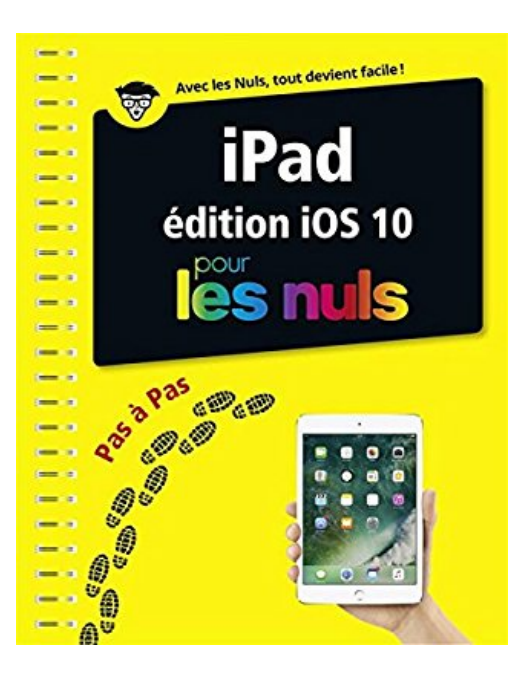

# **iPad ed iOS 10 Pas à pas pour les Nuls**

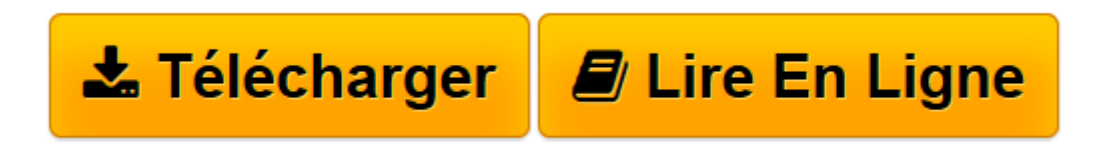

[Click here](http://bookspofr.club/fr/read.php?id=241201616X&src=fbs) if your download doesn"t start automatically

# **iPad ed iOS 10 Pas à pas pour les Nuls**

Bernard JOLIVALT

**iPad ed iOS 10 Pas à pas pour les Nuls** Bernard JOLIVALT

**[Télécharger](http://bookspofr.club/fr/read.php?id=241201616X&src=fbs)** [iPad ed iOS 10 Pas à pas pour les Nuls ...pdf](http://bookspofr.club/fr/read.php?id=241201616X&src=fbs)

**[Lire en ligne](http://bookspofr.club/fr/read.php?id=241201616X&src=fbs)** [iPad ed iOS 10 Pas à pas pour les Nuls ...pdf](http://bookspofr.club/fr/read.php?id=241201616X&src=fbs)

## **Téléchargez et lisez en ligne iPad ed iOS 10 Pas à pas pour les Nuls Bernard JOLIVALT**

252 pages

Présentation de l'éditeur

Ce livre tout en couleur va vous faire découvrir toutes les facettes de votre nouveau petit bijou : musique, vidéo, géolocalisation, applications santé, lecture de ebook, téléchargement d'applications sur l'Apple Store, jeux, emails, etc.

### **Au programme :**

Synchroniser l'iPad Tout sur les réglages de iOS 10 Calendriers, alarmes, etc. Gérer les contacts Le courrier électronique Connexions 4G ou Wi-Fi Surfer sur le Web Gérer les applications Gérer le temps Ne pas perdre le Nord La géolocalisation Télécharger et lire des ebooks Enregistrer ses (bonnes) idées Connexion iPad/TV L'iPad musicien Audiovisuel Gérer les applications achetées Biographie de l'auteur

**Bernard Jolivalt**, est l'auteur de plus d'une vingtaine de livres informatiques sur des sujets allant de la 3D, l'une de ses passions en passant par Excel ou l'iPhone . Il pratique l'outil informatique depuis plus de 25 ans et a traduit près de 160 ouvrages depuis ses débuts. Il est l'auteur notamment de *iPhone 6S pas à pas pour les Nuls*.

Download and Read Online iPad ed iOS 10 Pas à pas pour les Nuls Bernard JOLIVALT #4ETH2V80MWB

Lire iPad ed iOS 10 Pas à pas pour les Nuls par Bernard JOLIVALT pour ebook en ligneiPad ed iOS 10 Pas à pas pour les Nuls par Bernard JOLIVALT Téléchargement gratuit de PDF, livres audio, livres à lire, bons livres à lire, livres bon marché, bons livres, livres en ligne, livres en ligne, revues de livres epub, lecture de livres en ligne, livres à lire en ligne, bibliothèque en ligne, bons livres à lire, PDF Les meilleurs livres à lire, les meilleurs livres pour lire les livres iPad ed iOS 10 Pas à pas pour les Nuls par Bernard JOLIVALT à lire en ligne.Online iPad ed iOS 10 Pas à pas pour les Nuls par Bernard JOLIVALT ebook Téléchargement PDFiPad ed iOS 10 Pas à pas pour les Nuls par Bernard JOLIVALT DociPad ed iOS 10 Pas à pas pour les Nuls par Bernard JOLIVALT MobipocketiPad ed iOS 10 Pas à pas pour les Nuls par Bernard JOLIVALT EPub

## **4ETH2V80MWB4ETH2V80MWB4ETH2V80MWB**